Lampiran A

*Dataset A*<sup>1</sup>

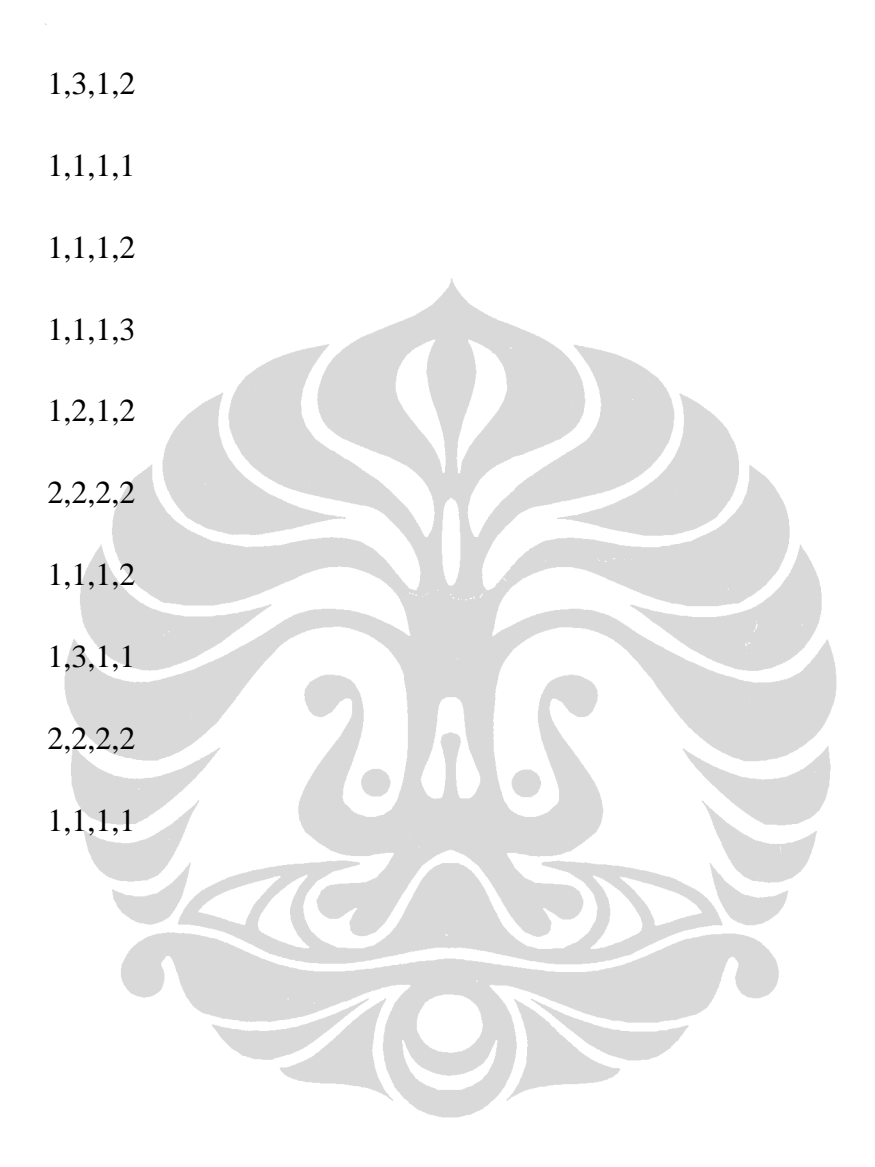

Lampiran B

*Dataset A*<sup>2</sup>

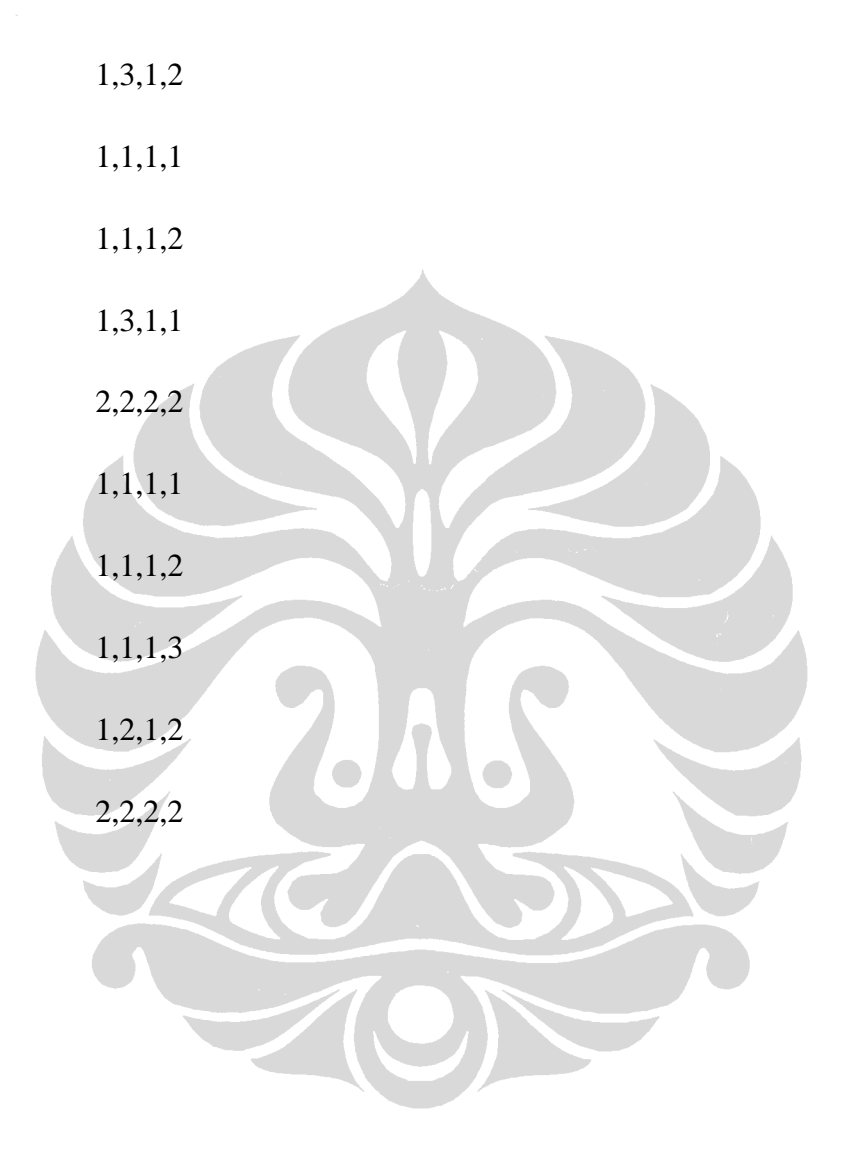

Lampiran C

*Dataset A*<sup>3</sup>

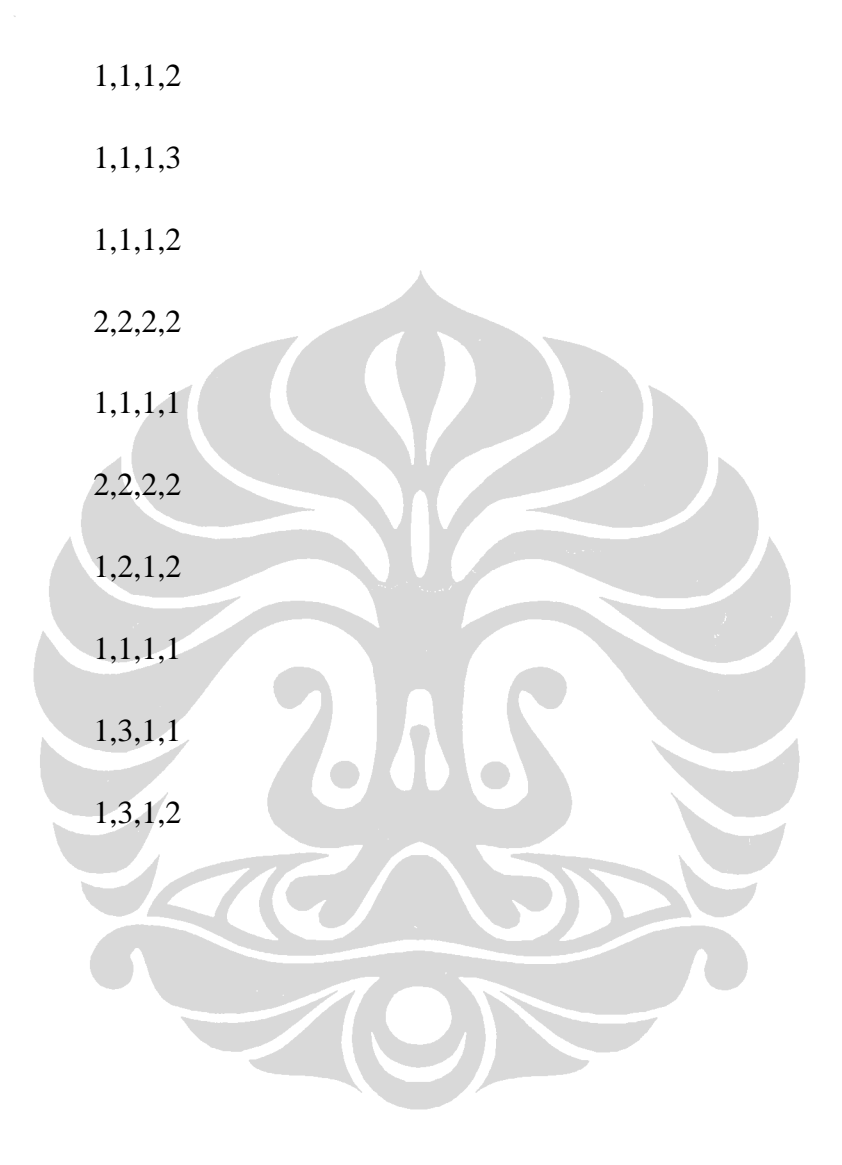

Lampiran D

*Dataset A*<sup>4</sup>

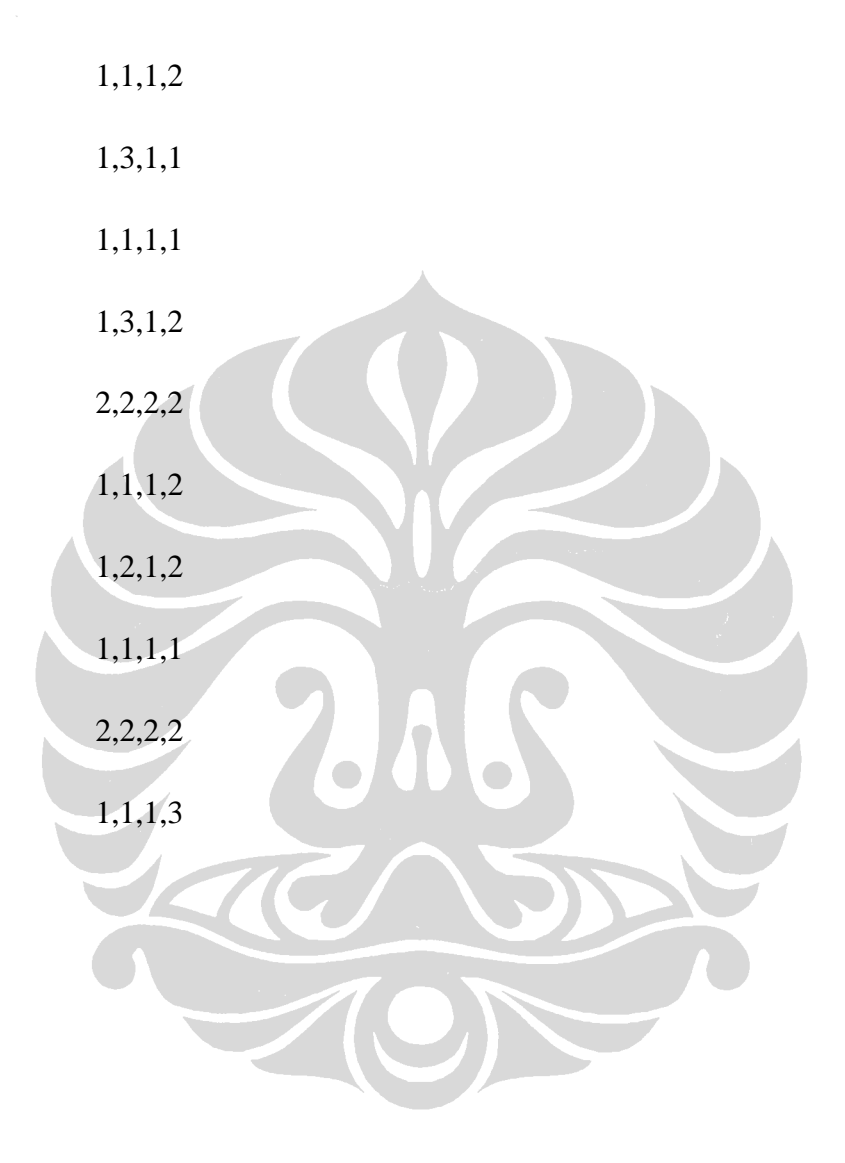

Lampiran E

*Dataset A*<sup>5</sup>

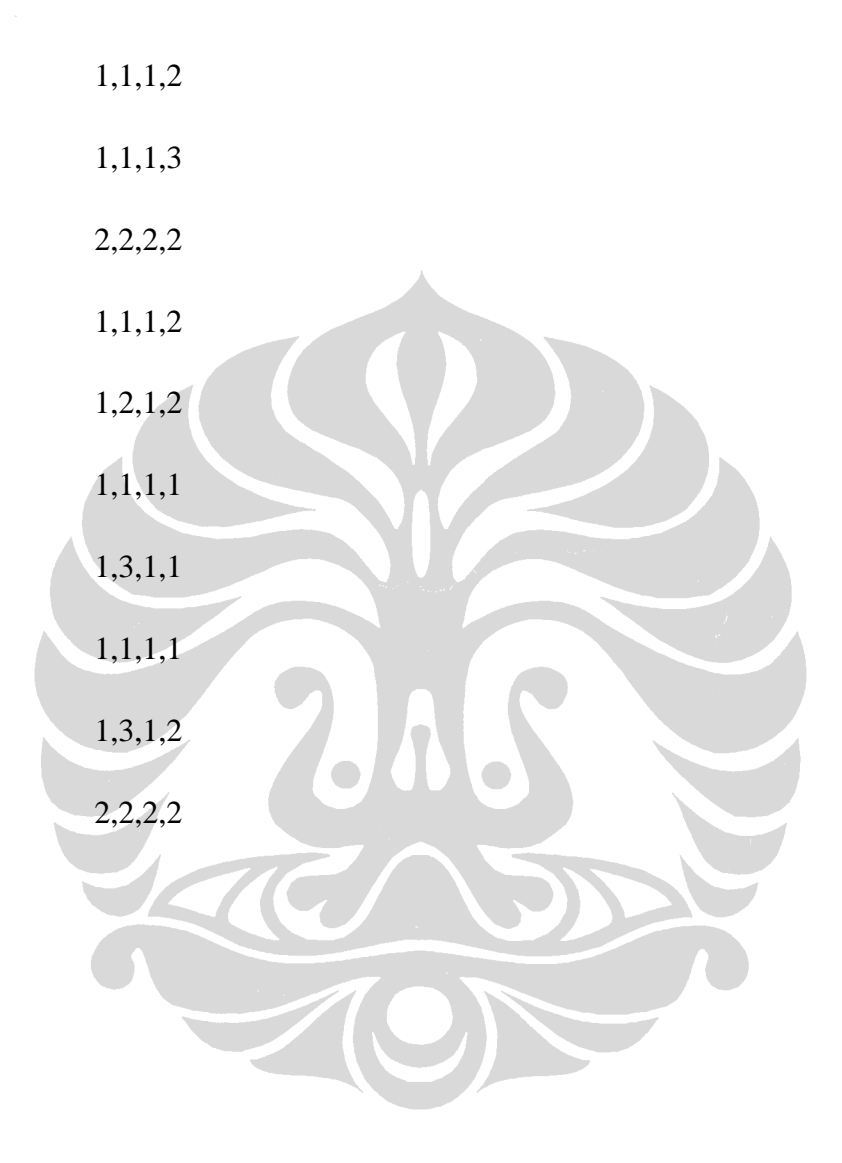

Lampiran F

*Dataset A*<sup>6</sup>

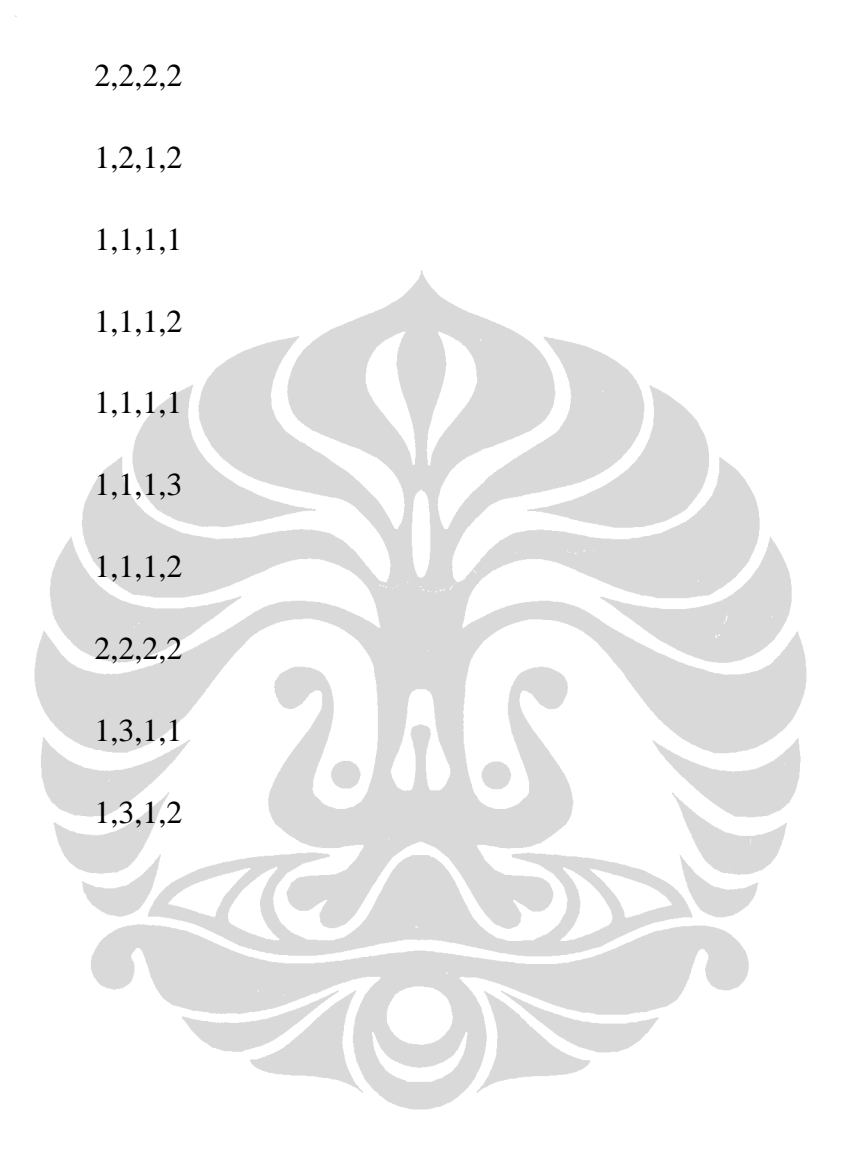

Lampiran G

*Dataset A*<sup>7</sup>

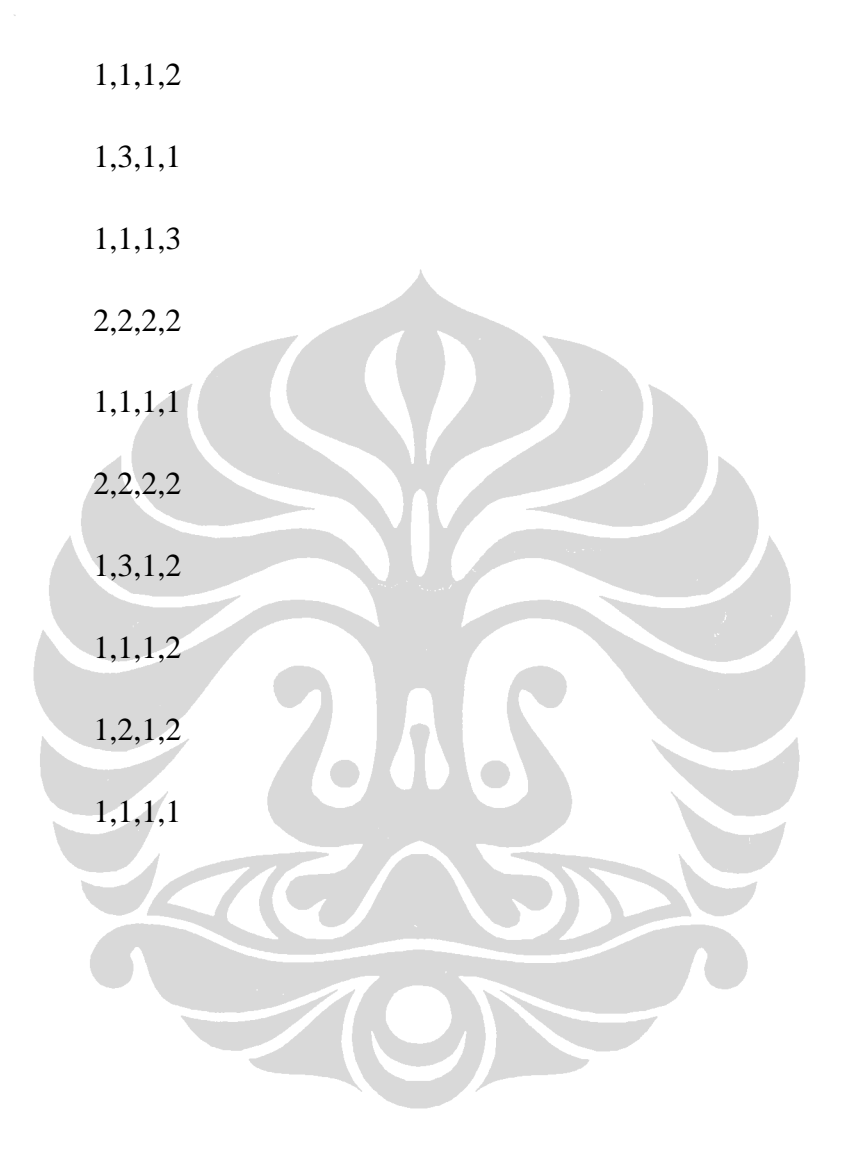

Lampiran H

*Dataset A*<sup>8</sup>

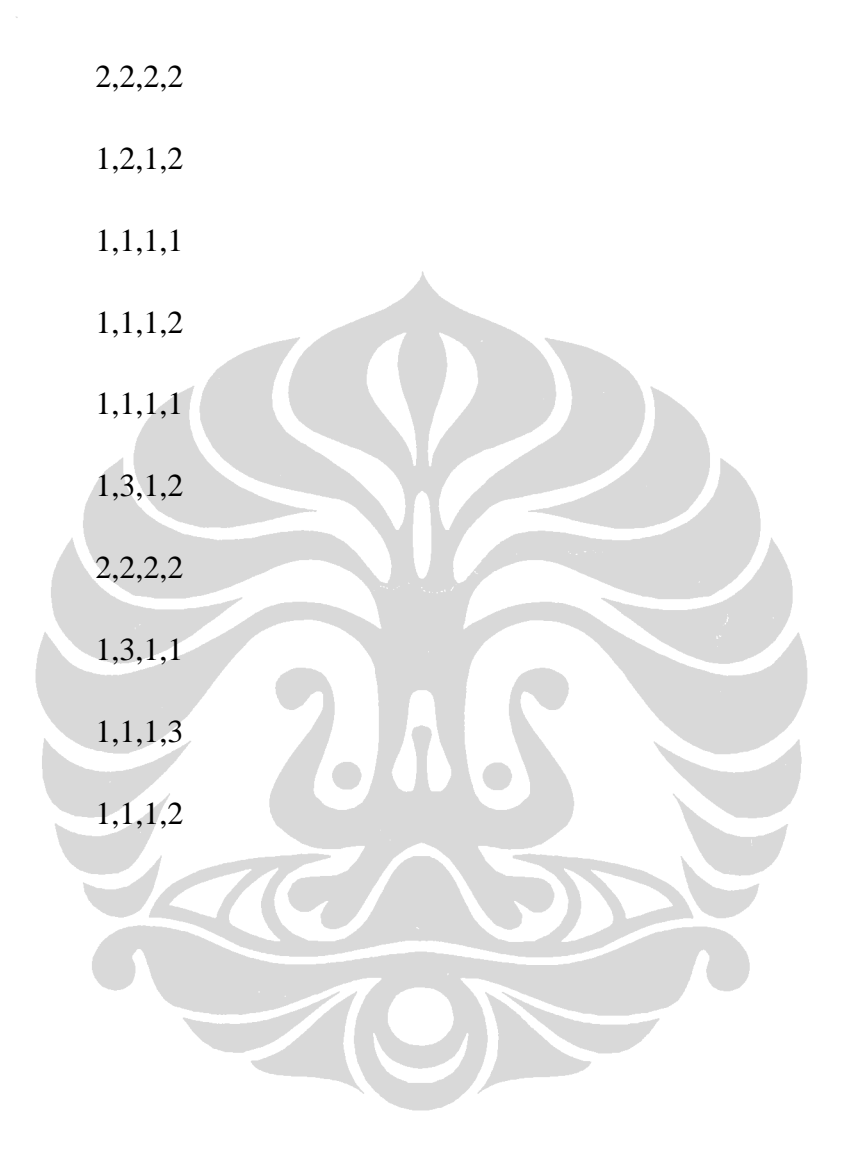

Lampiran I

*Dataset A*<sup>9</sup>

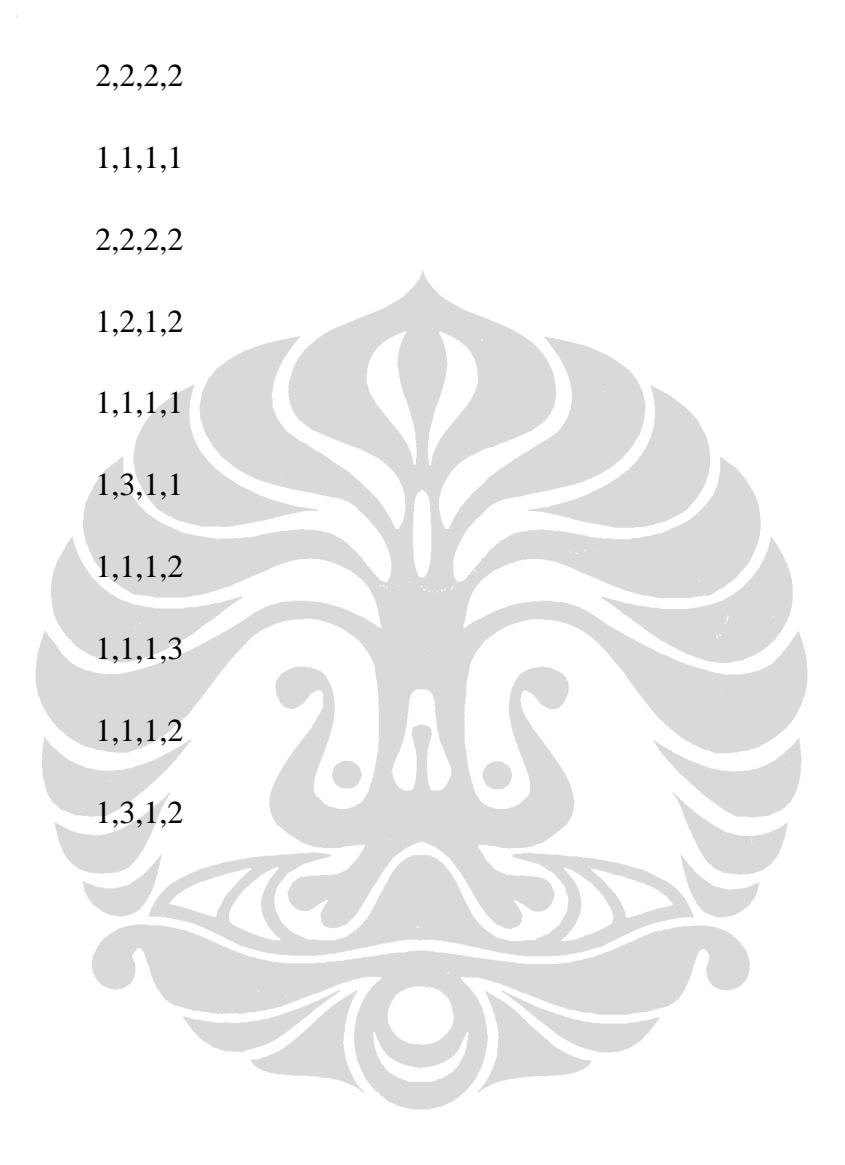

Lampiran J

*Dataset A*<sup>10</sup>

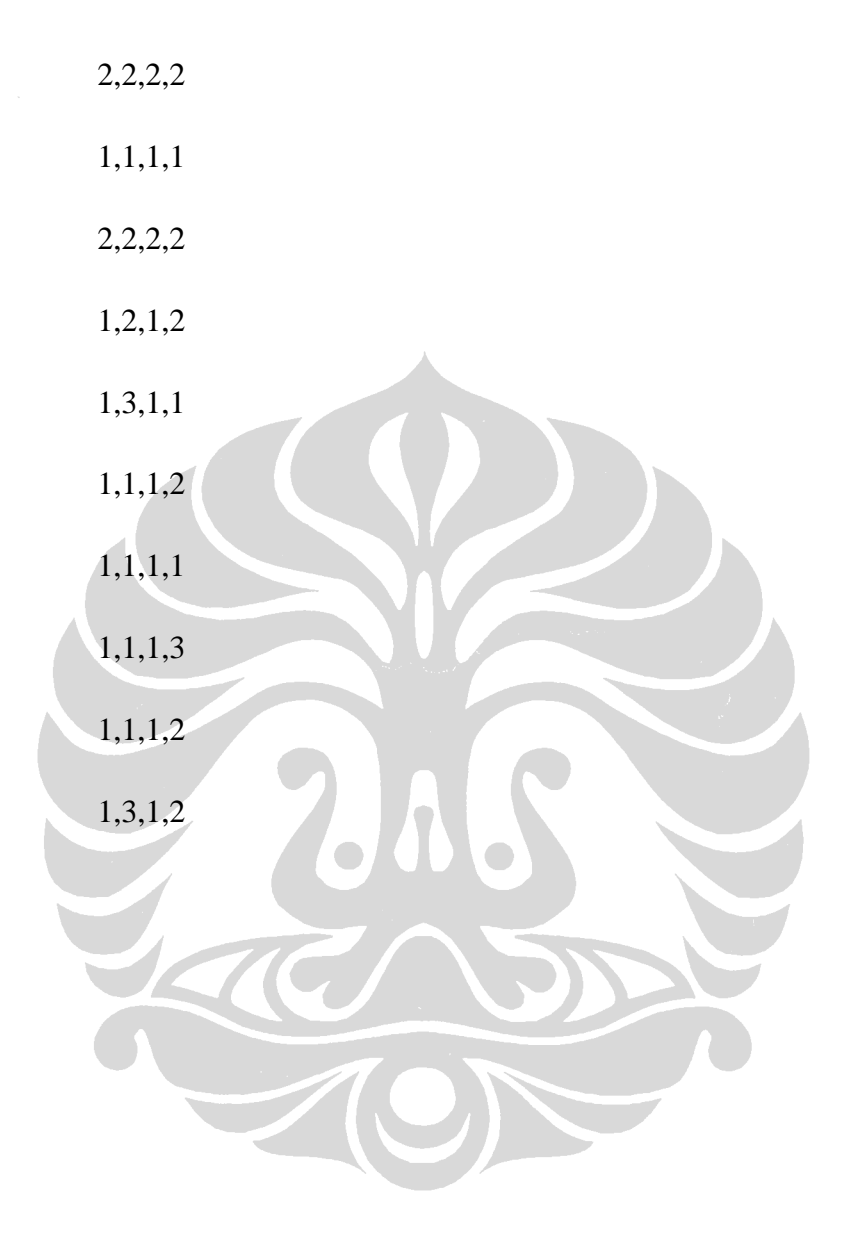

Lampiran K

Hasil program *Cobweb* dengan *dataset A*<sup>10</sup>

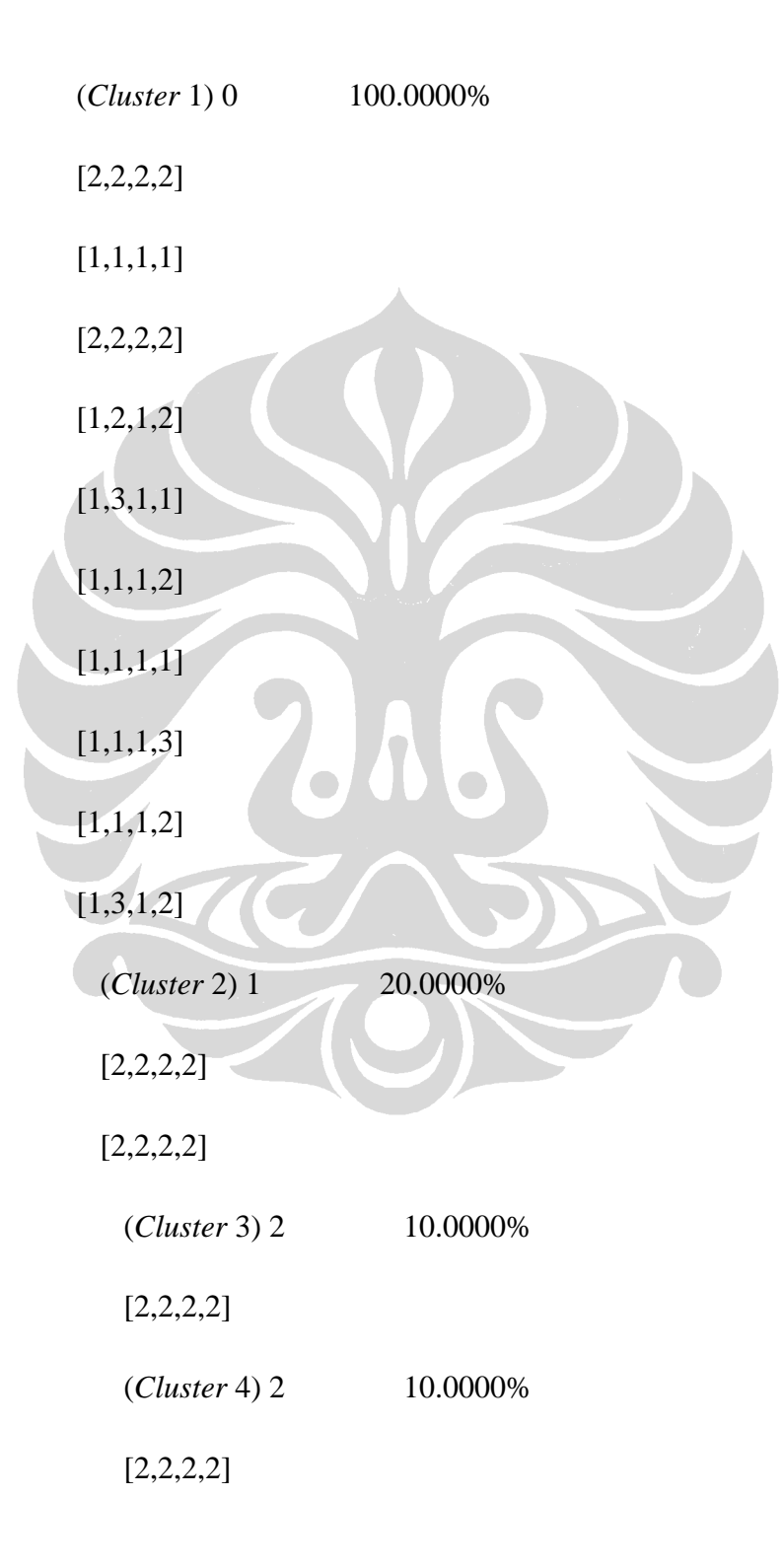

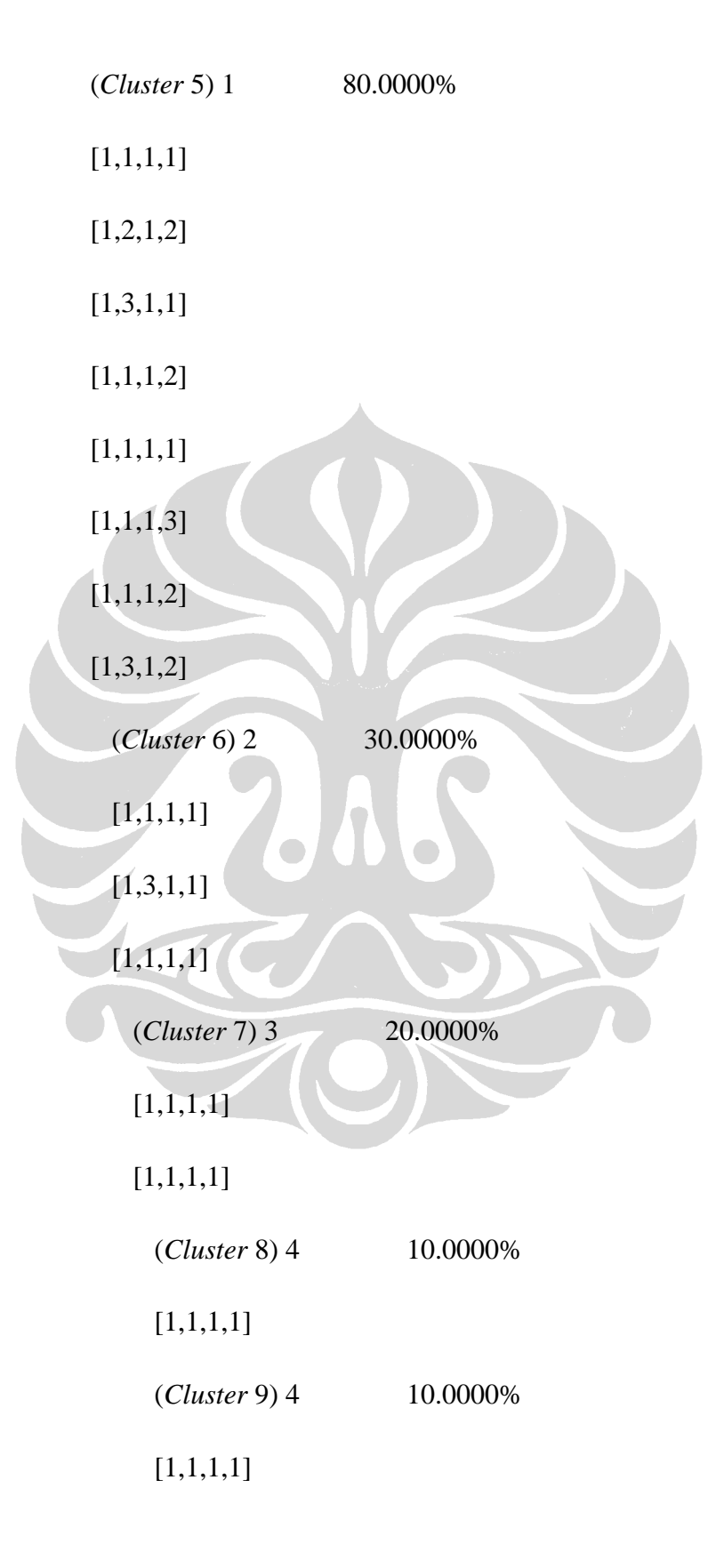

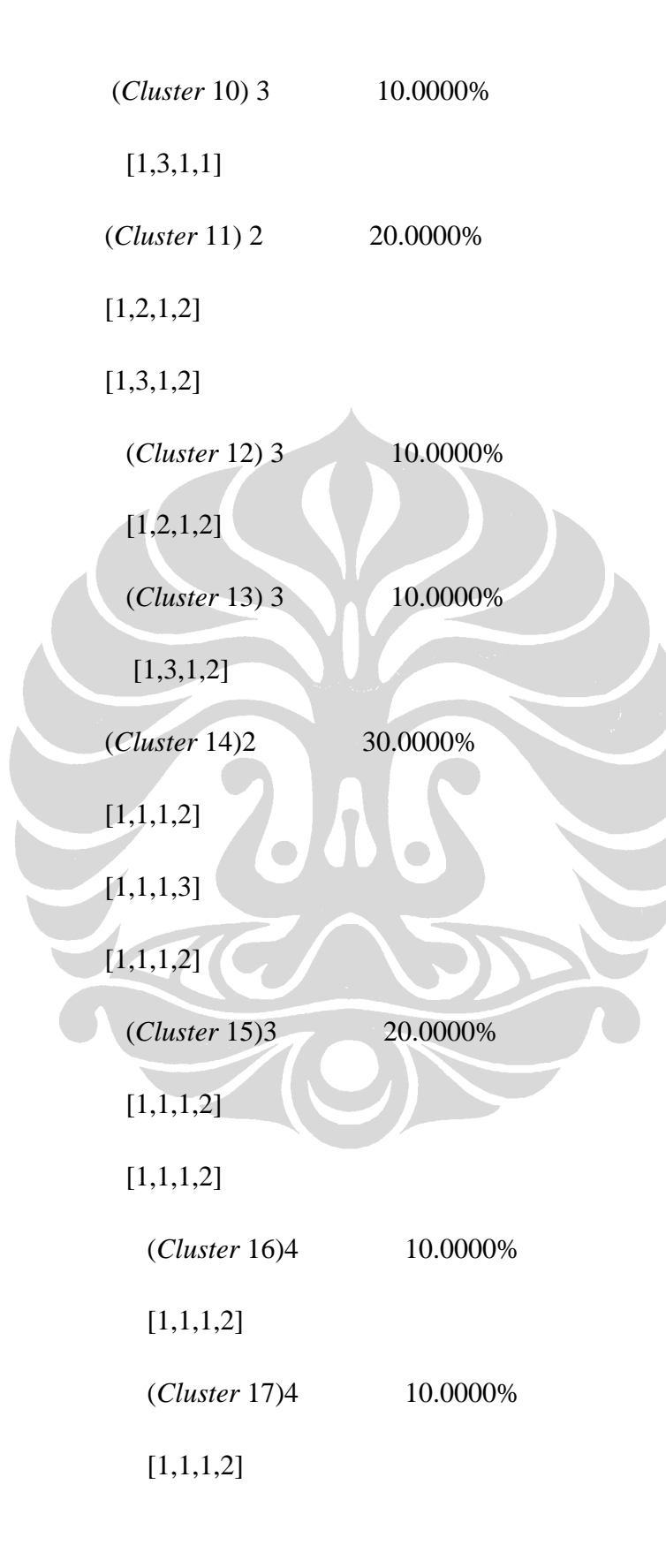

(*Cluster* 18)3 10.0000%

 $[1,1,1,3]$ 

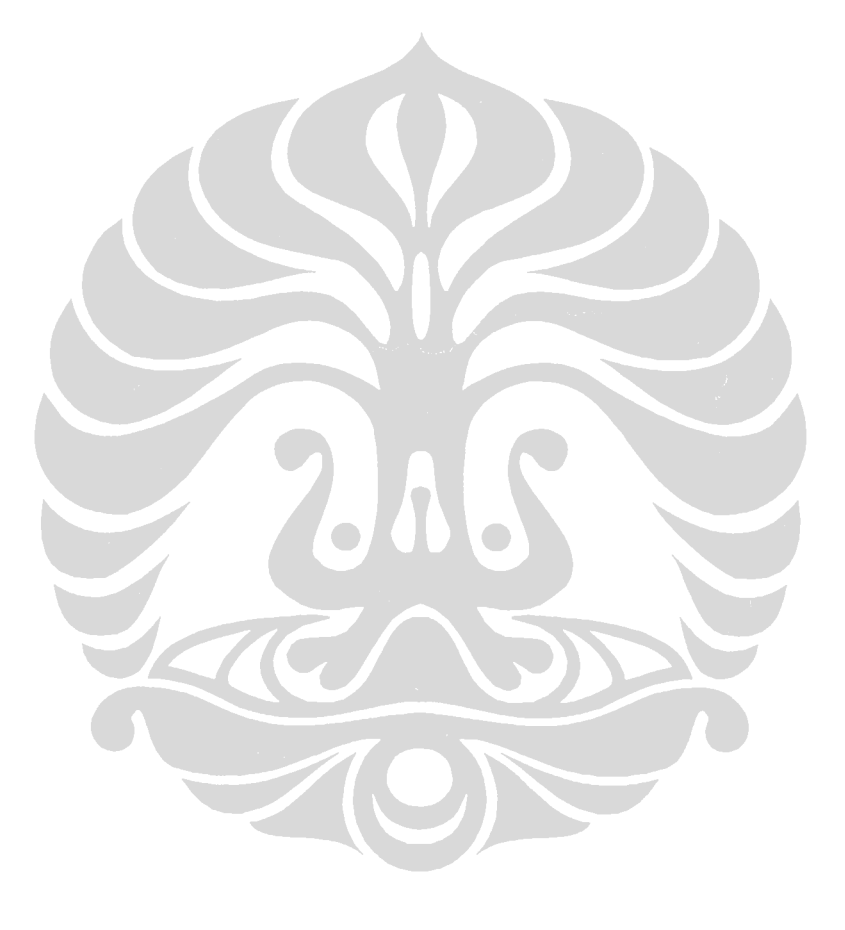

Lampiran L

Hasil WEKA dengan *dataset file* "data\_kecil.*arff*" dengan menampilkan *instance-instance*

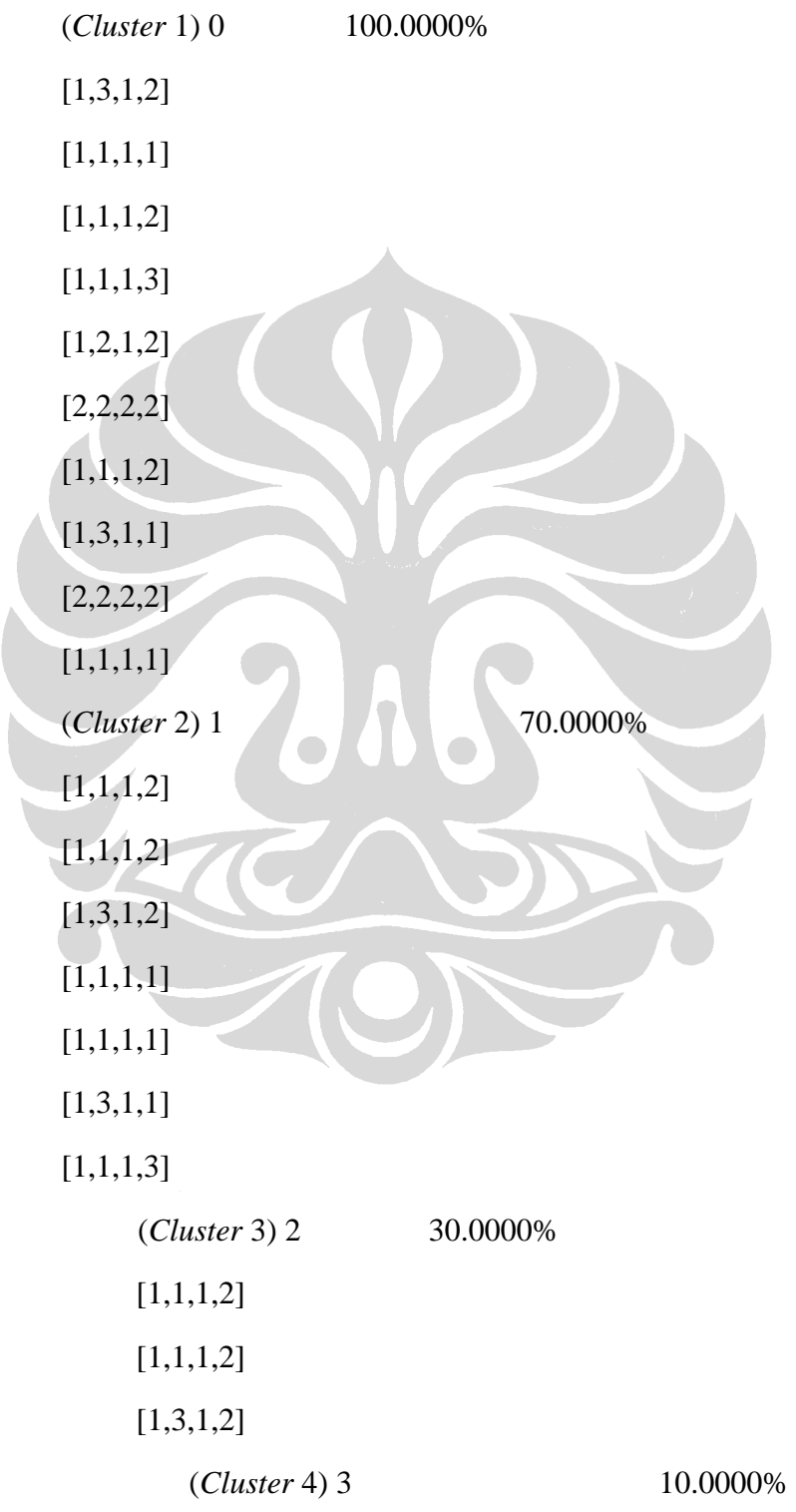

 [1,1,1,2] (*Cluster* 5) 3 10.0000%  $[1,1,1,2]$  (*Cluster* 6) 3 10.0000% [1,3,1,2] (*Cluster* 7) 2 30.0000%  $[1,1,1,1]$ [1,1,1,1] [1,3,1,1] (*Cluster* 8) 3 20.0000%  $[1,1,1,1]$  $[1,1,1,1]$ (*Cluster* 9) 4 10.0000% [1,1,1,1] (*Cluster* 10) 4 10.0000%  $[1,1,1,1]$ (*Cluster* 11) 3 10.0000% [1,3,1,1] (*Cluster* 12) 2 10.0000%  $[1,1,1,3]$ (*Cluster* 13) 1 30.0000% [2,2,2,2] [2,2,2,2] [1,2,1,2] (*Cluster* 14) 2 20.0000% [2,2,2,2]

114

Lanjutan

115

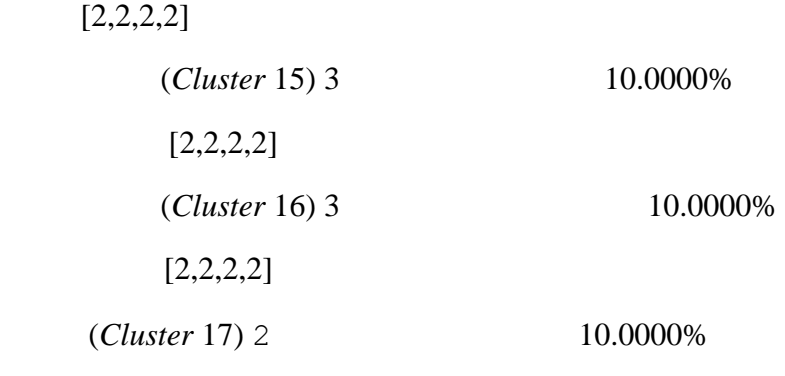

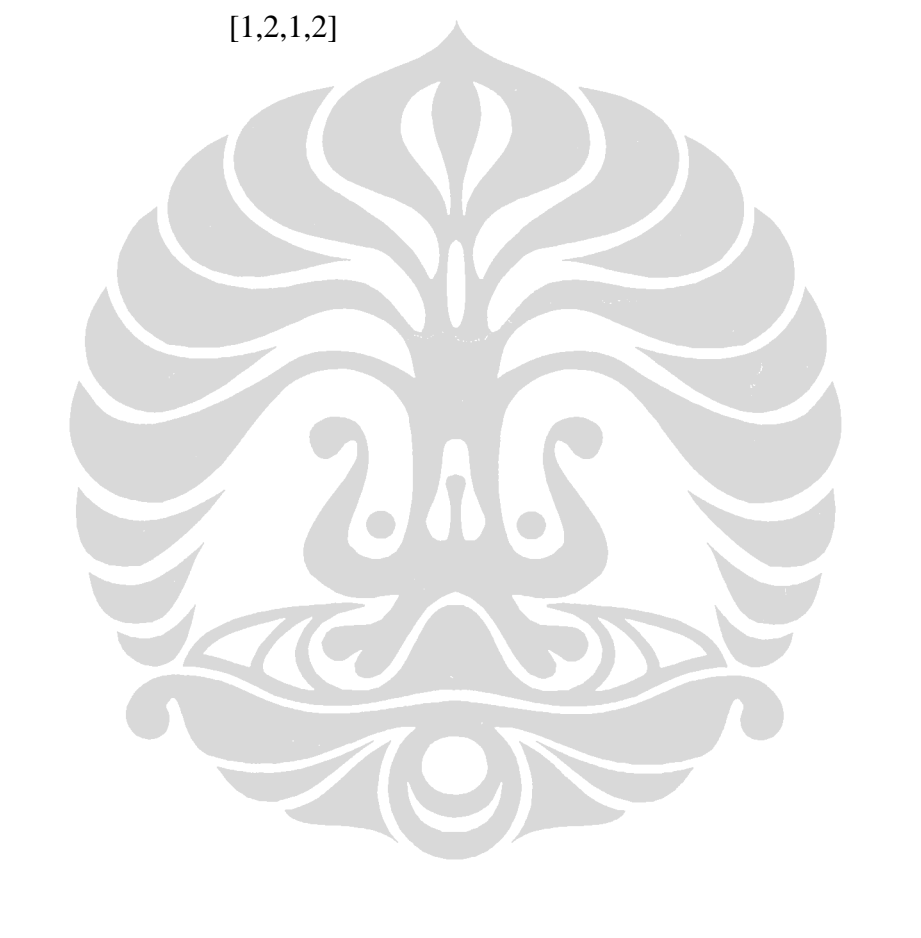

Lampiran M

Hasil uji coba program *Iterate* dengan *dataset A*<sup>10</sup>

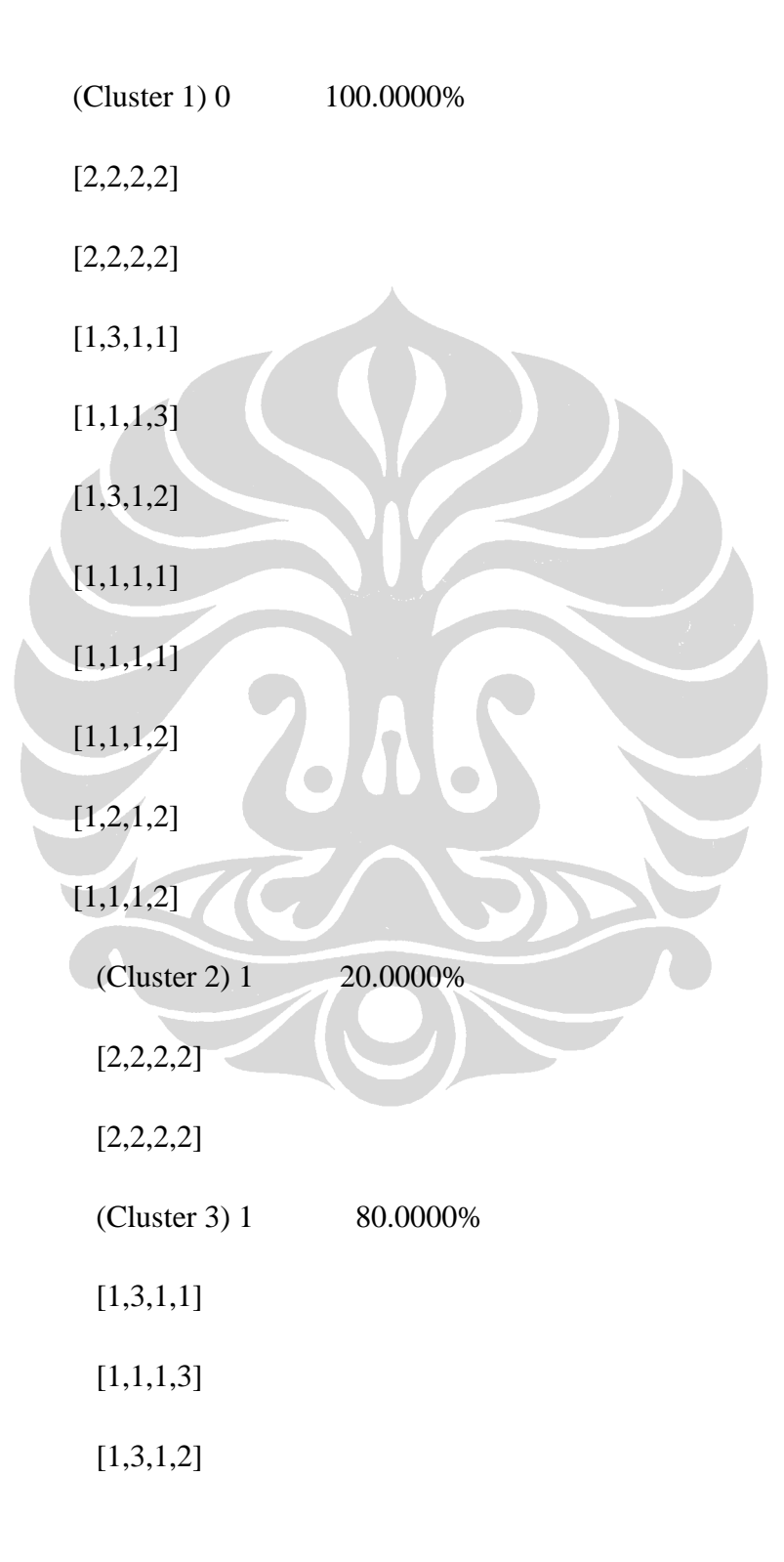

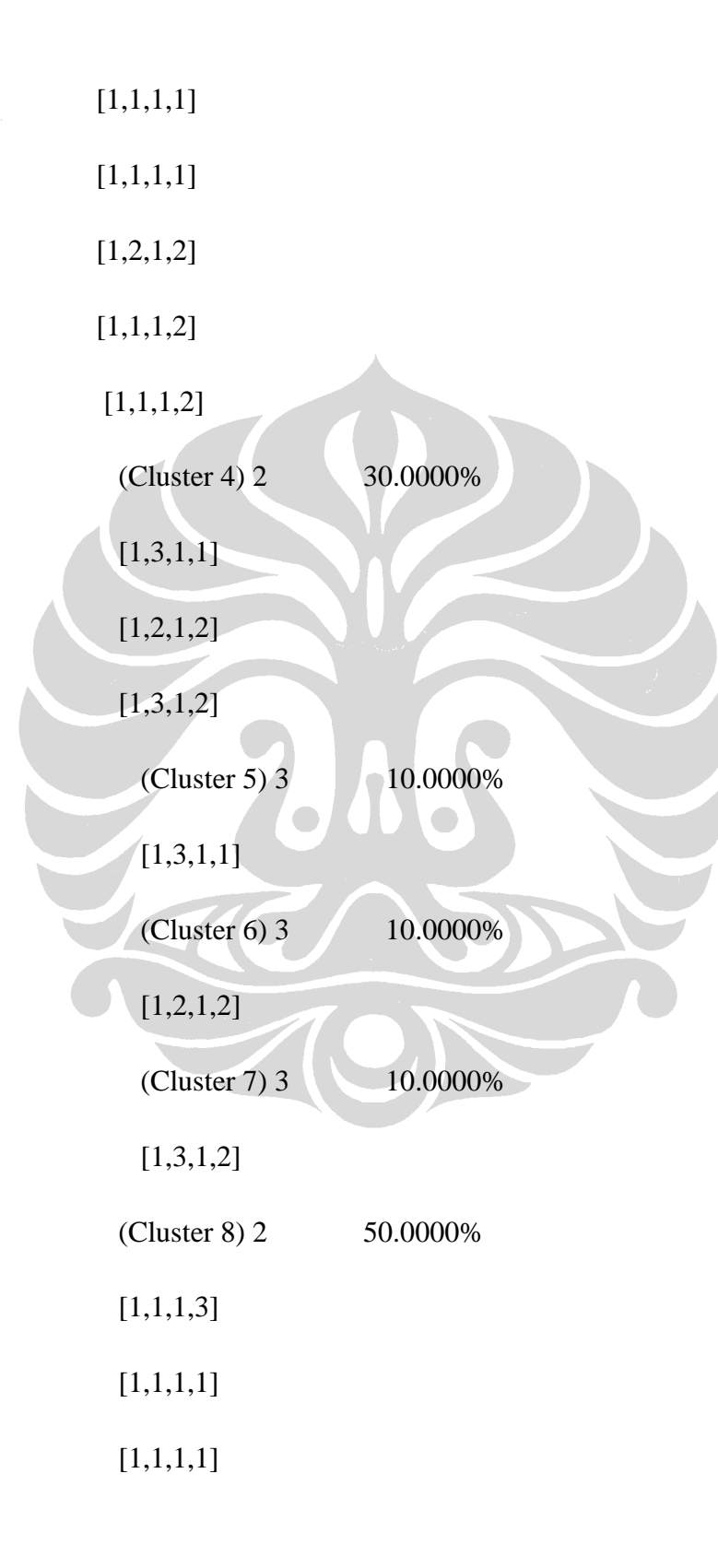

118

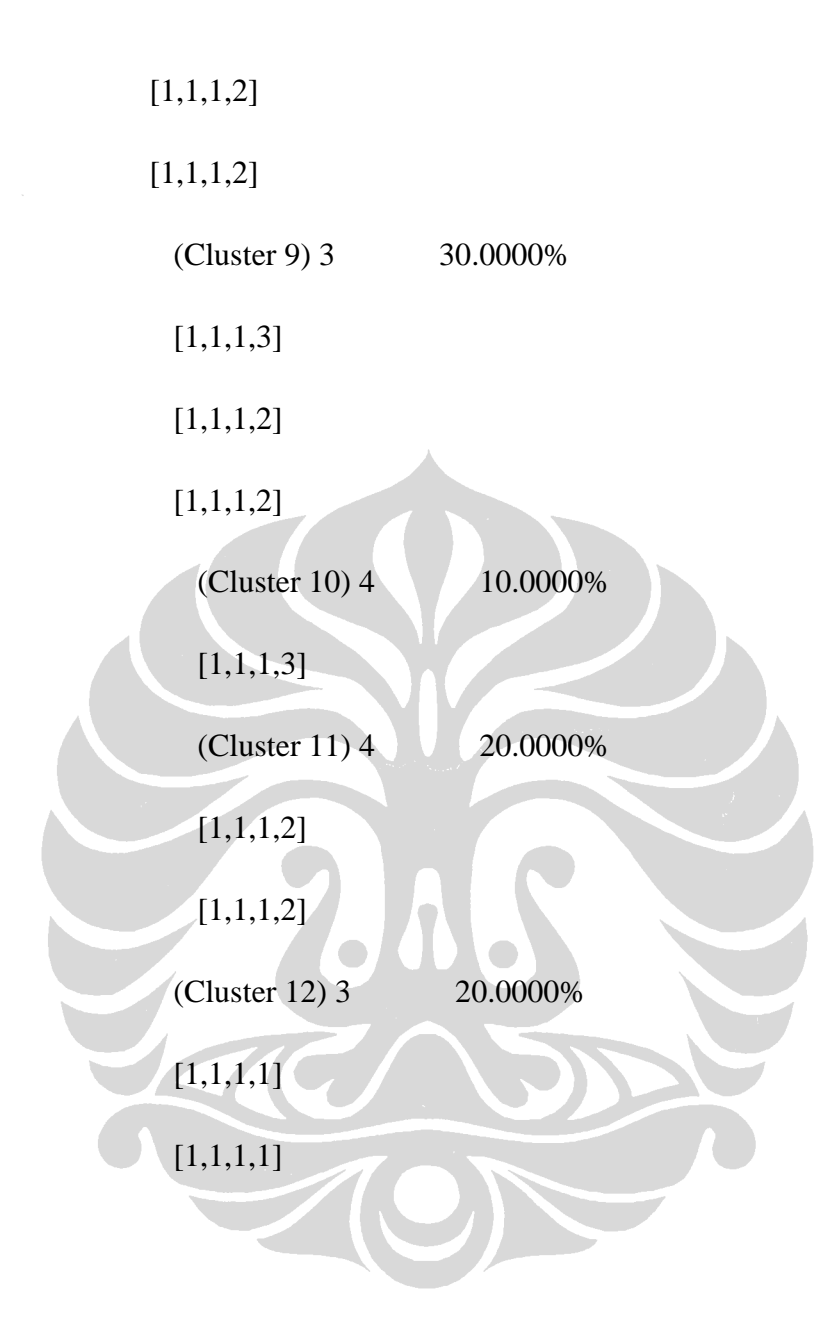